Mature Migration: Growing Your Documentation Set with MadCap Flare

**PRESENTED BY** 

Jason Ross and Chelsea Santos

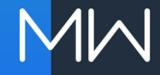

### INTRODUCTION

- Introduce the two writing teams
- Discuss project scope
- Step through Science Writing process (more technical)
- Step through Tech Writing process (more architecturebased)
- Demo output

### THE WRITING TEAMS

- Science Writing
  - Small team of five writers with science backgrounds
  - Produce pre-sales pieces, e.g., data sheets
- Technical Writing
  - Large team of 18 writers with various backgrounds
  - Produce post-sales pieces, e.g., user guides
- Both teams
  - Use Flare as primary authoring tool
  - Migrated from PDF to HTML as a primary output for content

### PROJECT SCOPE

- A more modern and versatile format
  - Searchable, flexible, linkable content
  - Embedded features such as tooltip-type definitions of acronyms and bioinformatics terms
- Content is the same, with added dynamic features
  - PDF content is pulled apart and reassembled (tech writing only)
  - Content remains product-based
  - Content previously siloed in guides now lives in one "portal"
  - Visual design reformatted for HTML format

### INITIAL FIELDWORK

- Figured out where we were headed, then what we needed to do to get there
- Reviewed help systems on the <u>MadCap Customer</u> <u>Showcase</u>, identified applicable ideas and features like drop-downs and glossary terms
- Met with stakeholders to collect feature requests and feedback on navigation, design, versioning, and change management

# Science Writing

### WHY DID WE SWITCH FROM PDF TO HTML?

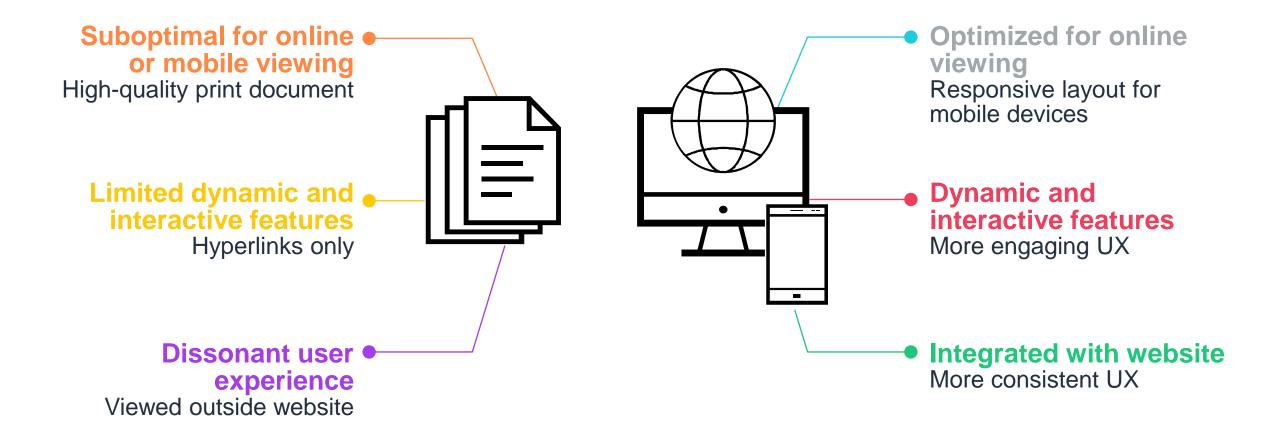

### **HTML DESIGN/CREATION PROCESS**

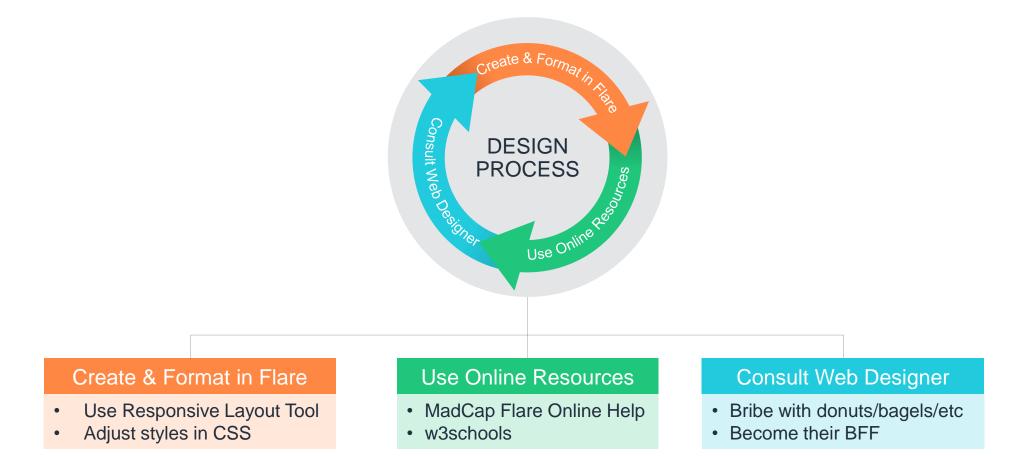

https://www.w3schools.com/css/css\_website\_layout.asp http://help.madcapsoftware.com/flare2018r2/Content/Flare/Responsive-Web-Design/Creating-Responsive-Layouts.htm?Highlight=responsive%20layout

# **CREATING A SKINLESS HTML DESIGN**

- Because our pieces are relatively short (2-4 pages) and cohesive, we wanted to present them as a single, scrolling web page
- How we did it
  - Started with an HTML5 Top Navigation skin
  - Used CSS to hide the skin components (navigation and search bars)
  - Authored content for each piece in a single topic file in Flare

```
nav.title-bar
{
    display: none;
}
div.search-bar
{
    display: none;
}
```

## RESPONSIVE HTML LAYOUTS

- Content is displayed dynamically, based on the available viewing space
- Two major frameworks used in web design are Foundation and Bootstrap

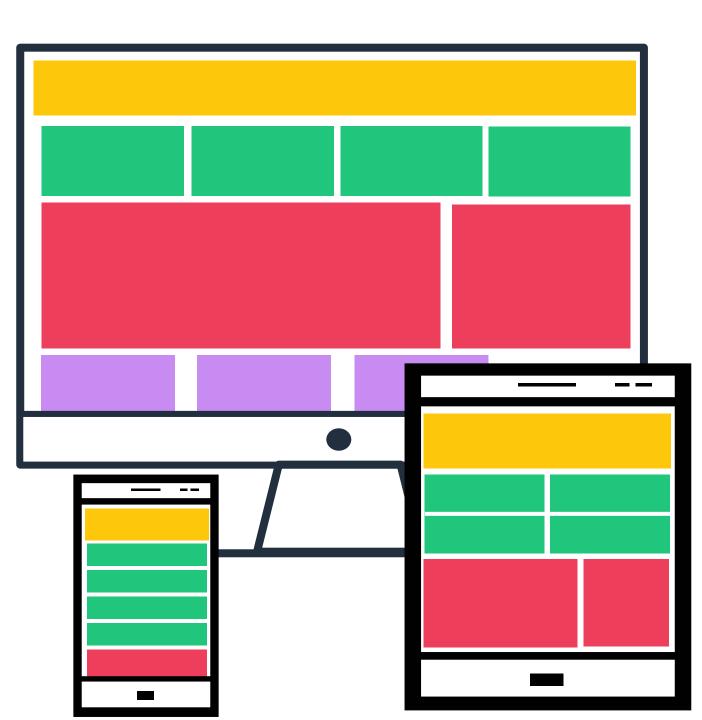

### **RESPONSIVE LAYOUT TOOL**

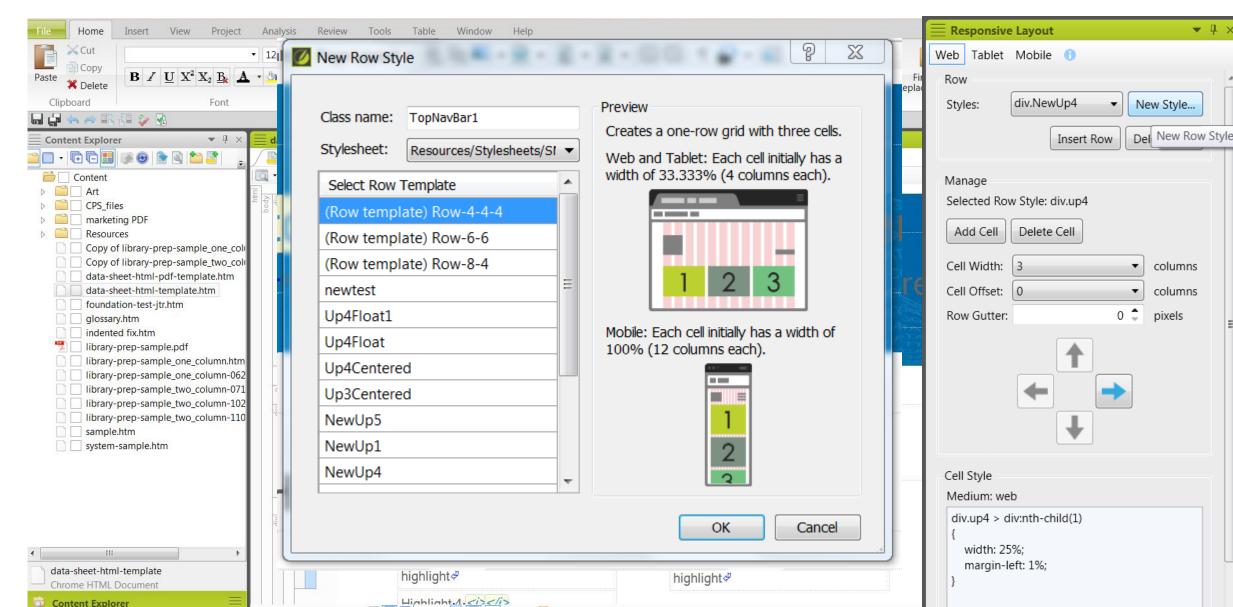

### HOW RESPONSIVE LAYOUTS WORK

- Responsive web frameworks divide available horizontal space into 12 columns of equal width
- Flare integrates with this framework by creating divs with defined widths

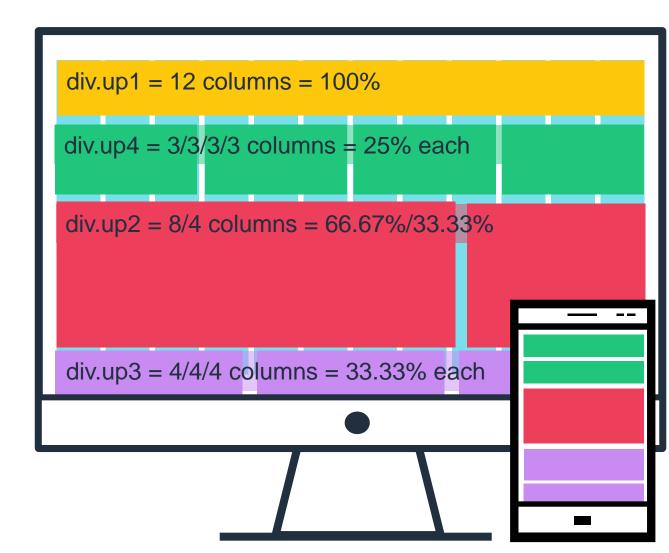

#### Prepare Library | Sequence | Analyze Data

illumina

### AmpliSeq<sup>™</sup> for Illumina Comprehensive Cancer Panel

Fast, accurate investigation of > 400 genes with known associations to cancer.

#### Highlights

- · Relevant gene content
- Targetfull-exon coverage of 409 cancer-associated ganes Fast, streamlined workflow
- Prepare sequencing-ready libraries in a single day from as little as 1 ng/sign-quality DNA or 10 ng DNA from FFPE taske
- Accurate data Detect sometic mutations down to 5% Requency using local or cloud-based analysis

#### Introduction

The Amplified for Illumina Comprehensive Cancer Panel provides a targeted reseasencing adution for an alyzing somatic mutational across 409 genes with known associations to multiple cancer types, including lung, color, breast, overlan, melanoma, and prostate. (Table 1). The Comprehensive Cancer panel is part of a streamined workflow that includes PCR-based library preparation, Bumina sequencing by synthesis (SBS) chansisty and nextgeneration sequencing (NGE) technology, and automated analysis. Ereculres as ittle as 1 ng high-quality DNA or 10 ng DNA. from low-quality samples per pool, making it compatible with various sample types, including formalin fixed, paraffin-embedded (FFPE) tasues. The high gene content of the panel and low DNA input requirement empower a single, sheamlined workflow for the quick assessment of sancer-related genetic variations, affording researchers the potential to unlock a wealth of genomic information from many tumor types.

#### Relevant gene content

Content for the AmpliBeq for Illumina Comprehensive Cancer Panle was selected based on expert curation of the scientific Illuminum and other high-quality databases and includes over 50% of the Welcome Trust Benger histbate Cancer Gene Census. It was designed to profile exercic regions of Interminatory response genes, drug targets, signaling cascade genes, apoptose genes, DNA repoir genes, transcription signalators, inflammatory response genes, and growth factor genes. This ready, to-use panel asies researchers the time and effort of identifying targets, designing amplicing, and optimizing performance.

> Access a complete list of ganss on the Amplifieq for Burning Competitive Well Cancer Panel at www.itemas.com/poducts/by-type/sequencingatta/titrary-peop-kts/amplifieq.completiverave-cancespanel.html

| Panamatar                                                                                                    | Specification                                                    |
|----------------------------------------------------------------------------------------------------|------------------------------------------------------------------|
| No. of genesic                                                                                                    | 409                                                              |
| Yarpets                                                                                                    | Full-exert coverage for uncogenee<br>and turnor suppressor genes |
| Curtulative target size                                                                                                    | 1.7 Mar                                                          |
| Variant types                                                                                                    | SPICs, many                                                      |
| Angliconale                                                                                                    | 109 bp on average                                                |
| No. of amplicone                                                                                                    | 15,992                                                           |
| Input DNA requirement                                                                                                    | 1-100 mg (10 mg recommendial<br>per pool)                        |
| No. of postsper panel                                                                                                    | 4                                                                |
| Exported astropia types                                                                                                    | PPPE tissue, blood                                               |
| Percent targets covered st minimum<br>500+ at recommended throughput                                                                                | > 92%                                                            |
| Coverage uniformity percent of<br>targets with >0.2% mean coveraged                                                                                 | > 30%                                                            |
| Percent instanget aligned weaks                                                                                                    | > 90%                                                            |
| Total among time?                                                                                                    | 6 hours                                                          |
| Harbb-certine                                                                                                    | < 1.5 hours                                                      |
| CP4A ro-data time                                                                                                    | 2.5 days                                                         |
| SNV/s angle ruccessive sensitives<br>Time represents 30x4/y preparation<br>quantification, romosloation, or pos-<br>lels on Re. at Rumme, bit. 2017 | only and share not include library                               |

The Amplifield data analysis.

Library preparation follows a straightforward, PCP-based protocol that can be completed in as it to as it tours, with < 1.5 hours hands-on time. Resulting libraries can be normalized, podied, and then loaded on to a flow cellfor sequencing. Prepared libraries are sequenced using proven SEE charming on the NextSeq<sup>®</sup> Bystem (Table 0).

Resulting data can be analyded locally with Local Pun Manager or seally sheamed into BaselEpace." Dequence Hub Local Pun Manager and BaselEpace Surpence Hub can access the DNA Amplican analysis workflow to perform alignment and variant calling. BaselEpace Sequence Hub provides access to BaselEpace Variant Interpreter, which assists with turning variant call data into anostated results.

| with the Amplified for Illumina Comprehensive Ca |                           |           |
|--------------------------------------------------|---------------------------|-----------|
| leader.cenar@                                    | No. of Savglas<br>gen Run | Huri Time |
| isottleg tiyeten mid cutput                      | 4                         | 20 faura  |
| Next Sea System Frigh (14114)                    | 12                        | 20 fandin |

#### Data Sheet

### AmpliSeq for Illumina Comprehensive Cancer Panel

AmpliSeq for Illumina

Figures and Tables

Relevant gene content

Ordering information

Additional resources

Simple, streamlined workflow

Highlights

Introduction

Accurate data

Comprehensive Cancer Panel

Fast, accurate investigation of > 400 genes with known associations to cancer.

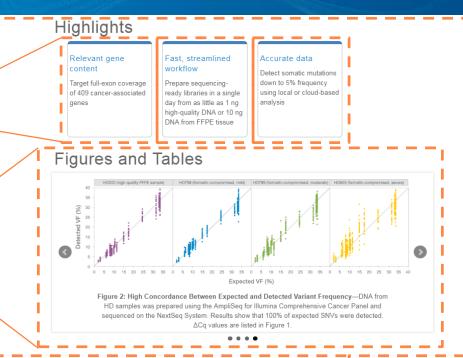

### Introduction

The AmpliSeq for Illumina Comprehensive Cancer Panel provides a targeted resequencing solution for analyzing somatic mutations across 409 genes with known associations to multiple cancer types, including lung, colon, breast, ovarian, melanoma, and prostate. (Table 1). The Comprehensive Cancer panel is part of a streamlined workflow that includes PCR-based library preparation, Illumina sequencing by synthesis (SBS) chemistry and next-generation sequencing (NGS) technology, and automated analysis. It requires as little as 1 ng high-quality DNA or 10 ng DNA from low-quality samples per pool, making it compatible with various sample types, including formalin-fixed, paraffin-embedded (FFPE) tissues. The high gene content of the panel and low DNA input requirement empower a single, streamlined workflow for the quick assessment of cancer-related genetic variations, affording researchers the potential to unlock a wealth of genomic information from many tumor types.

### Relevant gene content

Content for the AmpliSeq for Illumina Comprehensive Cancer Panel was selected based on expert curation of the scientific literature and other high-quality databases and includes over 50% of the Wellcome Trust Sanger Institute Cancer Gene Census. It was designed to profile

#### For Research Use Only. Not for use in diagnostic procedures.

### SINGLE SOURCING CONTENT FOR TWO OUTPUTS

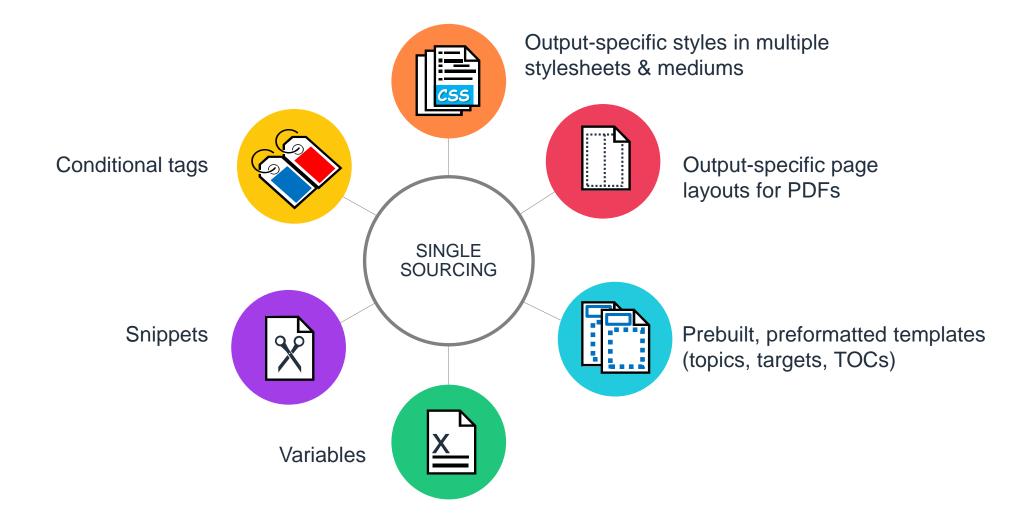

### **CSS: MULTIPLE STYLESHEETS/MEDIUMS**

| SM2018-Master.css                                   |                         |  |  |
|-----------------------------------------------------|-------------------------|--|--|
| 💿 SM2018-Master.css 🛎 × 🛛 🖭 Start Page 🛛 × 🖉 amplis |                         |  |  |
| Text Editor 🛛 🗛 🖉 🖅 🐨 🔛 🔛 🔤                         |                         |  |  |
| 1 /* <meta/> */                                     |                         |  |  |
| 2                                                   |                         |  |  |
| 3 @import url('SM2018-HTML-Wide.css                 | ');                     |  |  |
| 4                                                   |                         |  |  |
| 5 @import url('SM2018-MarketingLit-                 | HTML.css');             |  |  |
| 6                                                   |                         |  |  |
| 7 @import url(' <u>SM2018-MarketingLit-</u>         | <pre>Print.css');</pre> |  |  |
| 8                                                   |                         |  |  |
| <pre>9 @import url('SM2018-eBook.css');</pre>       |                         |  |  |
| 10                                                  |                         |  |  |
| 11 @import url('SM2018-iCommunity.cs                | s');                    |  |  |
|                                                     |                         |  |  |

SINGLE SOURCING

#### Data Sheet

AmpliSeq for Illumina Comprehensive Cancer Panel

Fast, accurate investigation of > 400 genes with known associations to cancer.

AmpliSeq<sup>™</sup> for Illumina Comprehensive Cancer Panel

Fast, accurate investigation of > 400 genes with known associations to cancer.

# **CSS: MULTIPLE STYLESHEETS/MEDIUMS**

### CSS for HTML

```
div.hero
    background-image: url('../Images/hero-default-blue-bkg.jpg');
    background-size: cover;
    margin: 0 0 30px 0;
    padding-top: 60px;
    padding-bottom: 60px;
    /*height: 300px;*/
h1.title
   font-family: "HelveticaNeueW01-MdExt", sans-serif;
   color: #ffffff;
   background-color: inherit;
   font-size: 44px;
   line-height: 50px;
   padding-bottom: 30px;
```

### CSS for PDF

div.hero

background-image: none; width: 7in; position: absolute; top: -0.3in; margin-right: 3.375in; float: left; margin-top: 1in; margin-bottom: 15pt; padding-top: 0; padding-bottom: 40pt;

### h1.title

font-family: 'HelveticaNeueLT Com 65 Md'; font-weight: lighter; font-size: 23pt; line-height: 27.6pt; color: #ffb441; color: device-cmyk(0,0.41,1,0); mc-heading-level: 0; padding-bottom: 0;

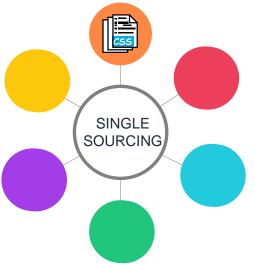

### **DELIVERABLE-SPECIFIC PAGE LAYOUTS**

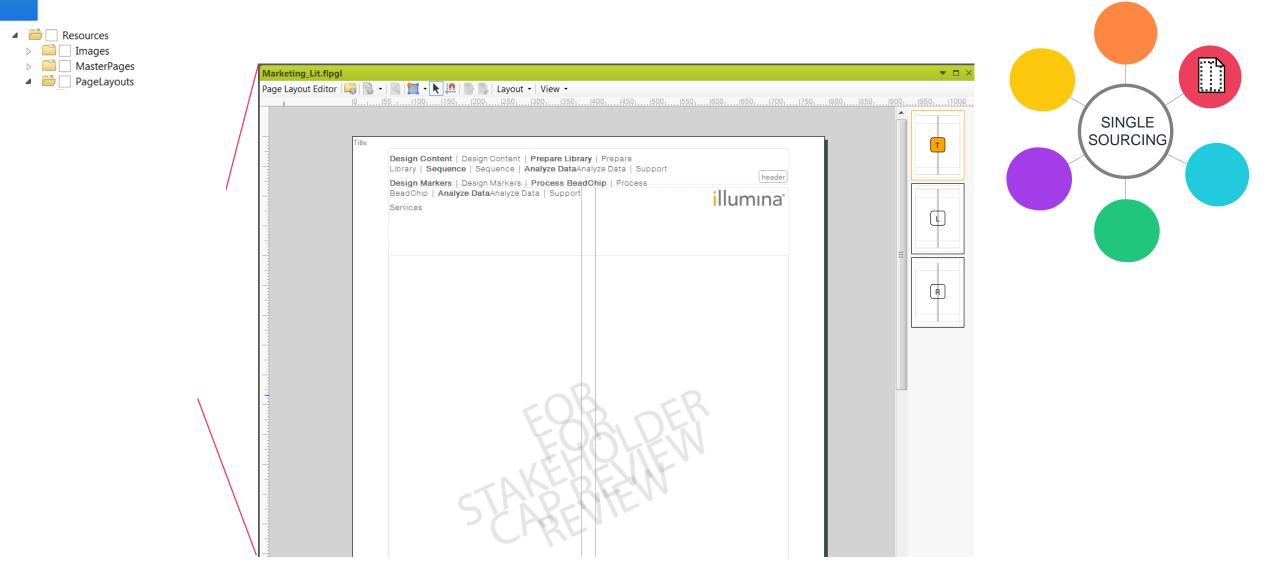

### **TEMPLATES TO SIMPLIFY FORMATTING**

|         | <b>eet-html-pdf-template</b><br>ŷ Layout (Web) ▼ Mee | e.htm<br>dium (default) • Page Layout •   🔜                                              | ≊ • <u>≷</u> • <u>≥</u> • a •                                  | ii Ci 🔳 🎸 - 😖                                             |                                                              |
|---------|------------------------------------------------------|------------------------------------------------------------------------------------------|----------------------------------------------------------------|-----------------------------------------------------------|--------------------------------------------------------------|
|         | ADD                                                  |                                                                                          | ₩<br>Fitle of t                                                |                                                           | sheet                                                        |
| div div |                                                      | .پ<br>Highlights•<br>have•max•50•<br>characters•<br>including•¢<br>spaces¢<br>Highlight• | ghts<br>Highlight•2<br>Highlight•<br>description•goes•<br>here | Highlight•3∜<br>Highlight∙<br>description•goes•∜<br>here∜ | Highlight•4.∜<br>Highlight∙<br>description•goes•.∜<br>here.∜ |

dat

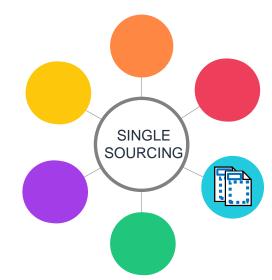

### **TAGGING CONTENT WITH CONDITIONS**

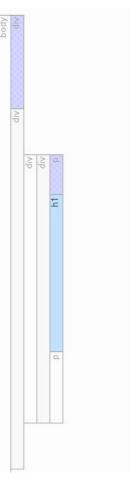

Order LP AmpliS

AmpliSeq for Illumina lp-asq-name ·>¢

SINGLE

SOURCING

illumina'

### AmpliSeq for Illumina Comprehe Cancer Panel

Fast, accurate investigation of > 400 genes with known associations to cancer.

### **COMBINING SNIPPETS & VARIABLES FOR REUSING TABLES**

| Feature                                                                                  | Description                                                                      |  |  |
|------------------------------------------------------------------------------------------|----------------------------------------------------------------------------------|--|--|
| Species                                                                                  | E Species: Species ∃                                                             |  |  |
| Total number of markers                                                                  | ► Markers_ Total No. of Markers                                                  |  |  |
| Capacity for custom bead types                                                           | ustom bead types Custom Capacity for Custom Bead Types                           |  |  |
| Number of samples per BeadChip                                                           | Samples_ No. of Samples per BeadChip                                             |  |  |
| DNA input requirement                                                                    | DNA_Input Requirement                                                            |  |  |
| Assay chemistry                                                                          | ► Assay_Ch Assay Chemistry                                                       |  |  |
| Instrument support                                                                       | iScan or HiScan System                                                           |  |  |
| Sample throughput <mark></mark> ∎∎                                                       | <sup>~</sup> ⊾Throughp Sample Throughput ₃ samples/week                          |  |  |
| Scan time per sample                                                                     | iScan System HiScan System<br>⊾ Time_iSc Scan Time for LiScan J min HiScan J min |  |  |
| a. Estimate assumes 1 iScan System, 1 AutoLoader, 2 Tecan robots, and a 5-day work week. |                                                                                  |  |  |

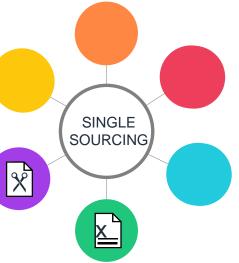

# COMBINING SNIPPETS, VARIABLES, & CONDITIONS FOR CUSTOMIZABLE REUSE

Illumina, Inc. • 1.800.809.4566 toll-free (US) • +1.858.202.4566 tel • techsupport@illumina.com • www.illumina.com

THIS TEST WAS DEVELOPED BY AND ITS PERFORMANCE CHARACTERISTICS DETERMINED BY VERINATA HEALTH, INC. IT IS NOT CLEARED OR APPROVED BY THE U.S. FOOD AND DRUG ADMINISTRATION.

For Research Use Only. Not for use in diagnostic procedures.

For In Vitro Diagnostic Use. Contact an Illumina representative for regional availability.

illumina<sup>\*</sup>

SINGLE SOURCING

### DATA SHEET DEMO

MiniSeq System Data Sheet from Science Writing

### **TRAINING WRITERS – TIPS AND ADVICE**

- Be patient, change is hard
- Hold more than one training session (one not enough)
  - Expect questions and problems, be prepared to help with impromptu, one-on-one training/troubleshooting
- Document EVERYTHING detailed process docs or internal online help, with step-by-step instructions (including screenshots); record training sessions
- Consider leading a recurring (weekly or biweekly) series of meetings to keep team updated on changes/new features; serve as "office hours" for questions/troubleshooting

### WHERE WE ARE GOING FROM HERE

- HTML Format v2.0
  - Building a glossary of terms for use with text pop-up definitions
  - Designing new elements for additional features: customer quotes, videos, etc
  - Evaluating possibility for custom deliverables based on region, customer type, level of expertise, etc
- Use metrics
  - Collecting metrics on how customers interact with HTML format what works, what doesn't
  - Exploring customer surveys to gather more info on design

# ACKNOWLEDGEMENTS

- Scott Deloach
- Henri Kester
- Suzy Hosie
- Lynn Carrier
- Ben Nye
- Sandeep Komalan
- Burt Crismore

# **Technical Writing**

## BACKGROUND

- Rapidly changing company, products, and customers
- Emphasis shifted from products to workflows
- Dated documentation model
  - Slow updates
  - Stale, siloed content
  - Customers missed or duplicated steps
- Needed a big, integrated help system

### **PROCESS OVERVIEW**

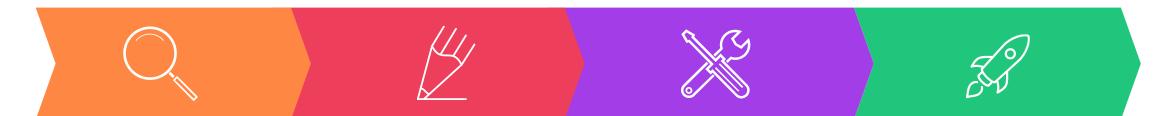

Discover Design Solicit input from Mock up pages stakeholders and navigation; usability test Develop Build files in Flare and prep topics Deploy Publish Phase 1 files to the web

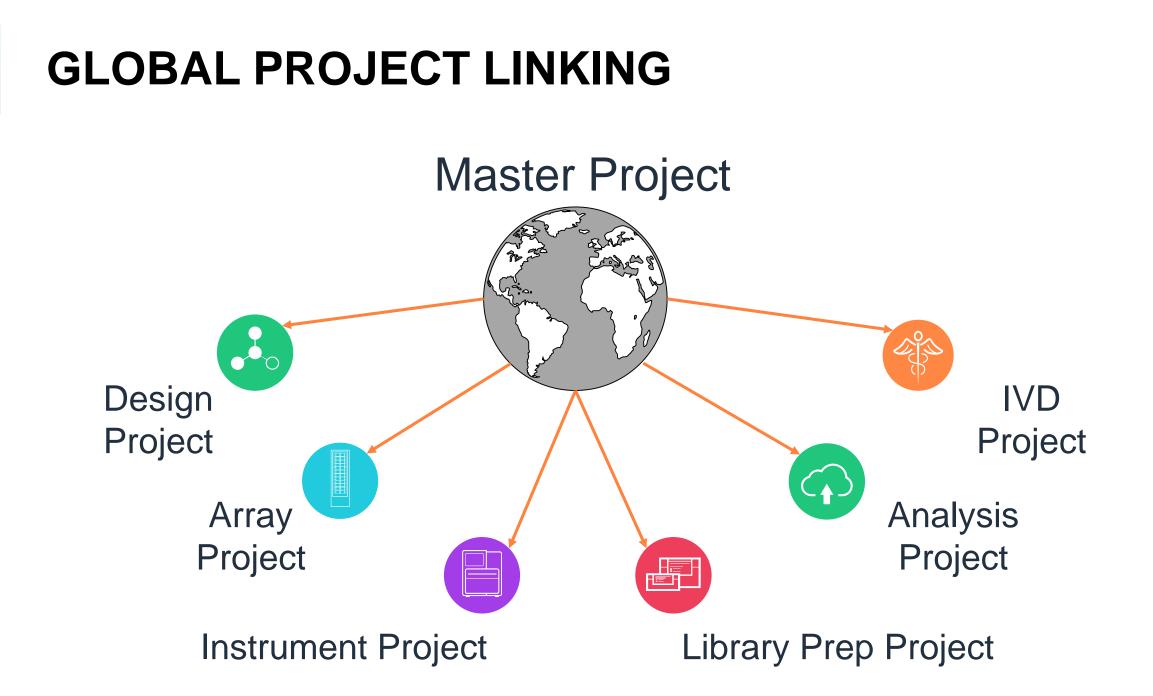

### **PROJECT SETUP**

- Turn UX-tested designs into master pages
- Maintain a one target to one TOC ratio
- Set up each "bucket" as a mini TOC
- Stich mini TOCs into one
  master TOC

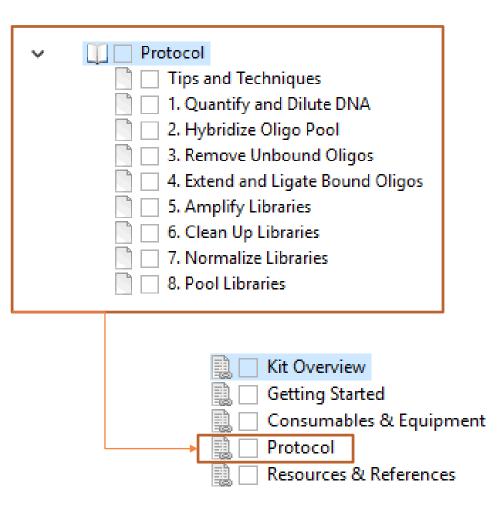

### **REPOSITORY REFRESH**

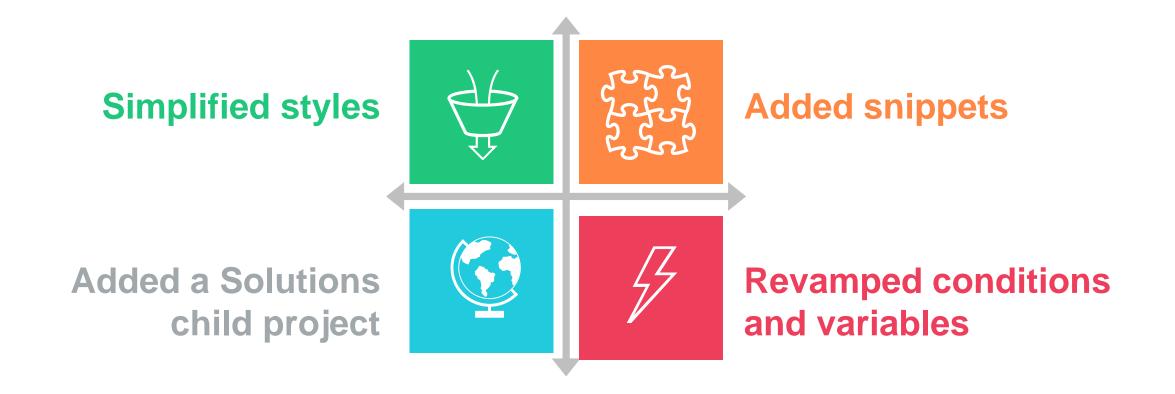

# **CONTENT ARCHITECTURE**

- Make the content easy to find and use
- Get customers to the right place quickly, then self-serve
- Help customers plan ahead
- Decide which pieces go together and how
  - Early decision to organize by product type
  - Links ensure workflow continuity

## **CONTENT ORGANIZATION**

- Organize by product: one help system per product
- Organize chronologically, in the order the customer performs the steps
- Map all content to applicable products
- Mix and match content across all guides

# **CONTENT STRUCTURE**

Funnel concepts into tasks, then supplement with reference Product facts not directly pertinent GCCGAG TTAGAT to the protocol TAGATA TACCAG Reference Steps in a protocol, and that's it Task What you're trying to accomplish for the product and what to know for the protocol Concept

# **DITA-INSPIRED STYLES**

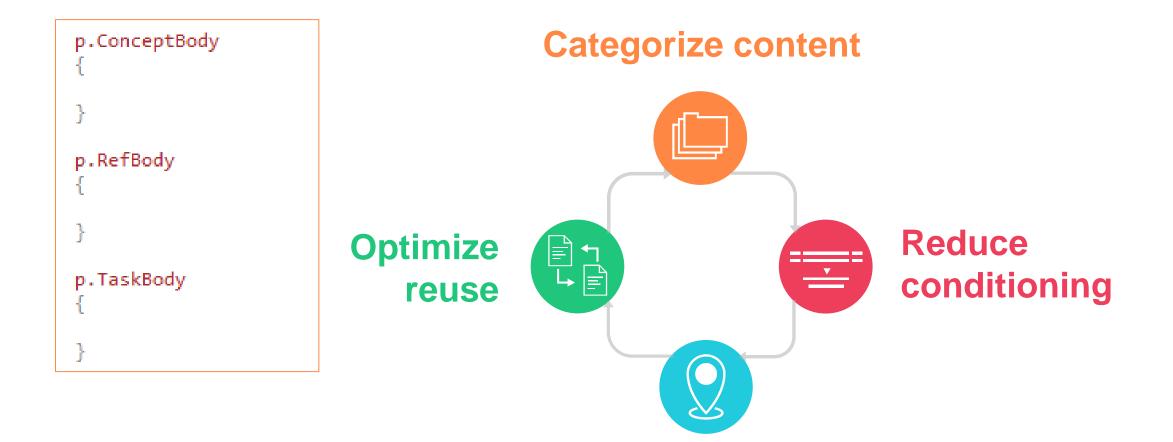

**Define a topic's objective** 

### **CONTENT LABELING**

- Analyze content in PDF guides
- Identify patterns across product types
- Identify categories ("buckets" of information) for each type
- Put applicable topics into each bucket
- Represent everything at least once; nothing more than twice

## LANDING PAGE DESIGN

- Set up a template for each product type
  - Same buckets for each product type
  - Mandatory and optional topics for each bucket
- Standardized icons for the buckets
- Tested final design usability and iterated

#### LIBRARY PREP KIT LANDING PAGE

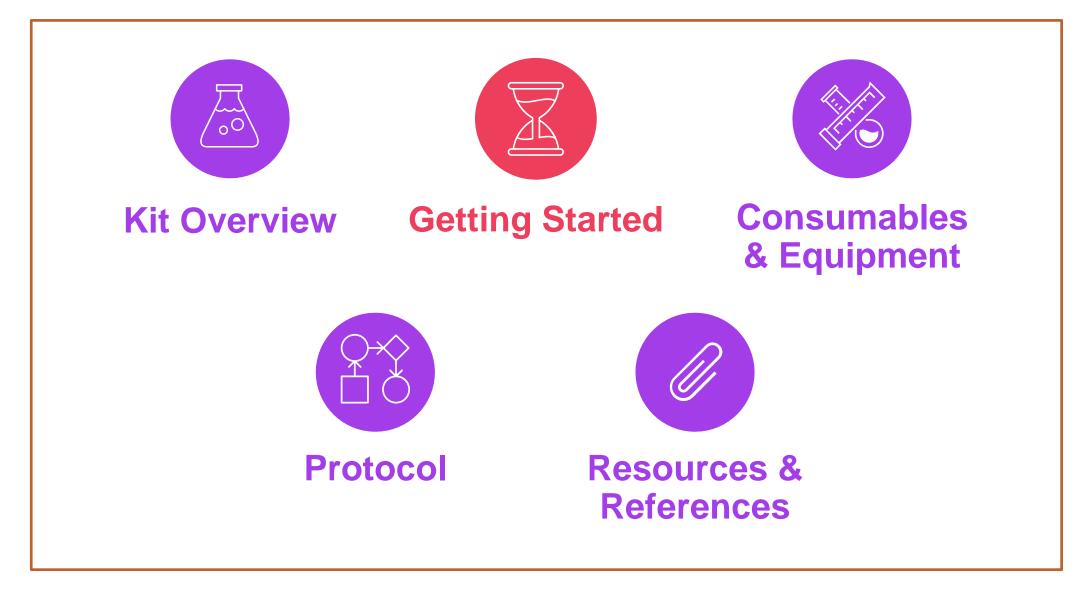

#### **SEQUENCING PROTOCOL**

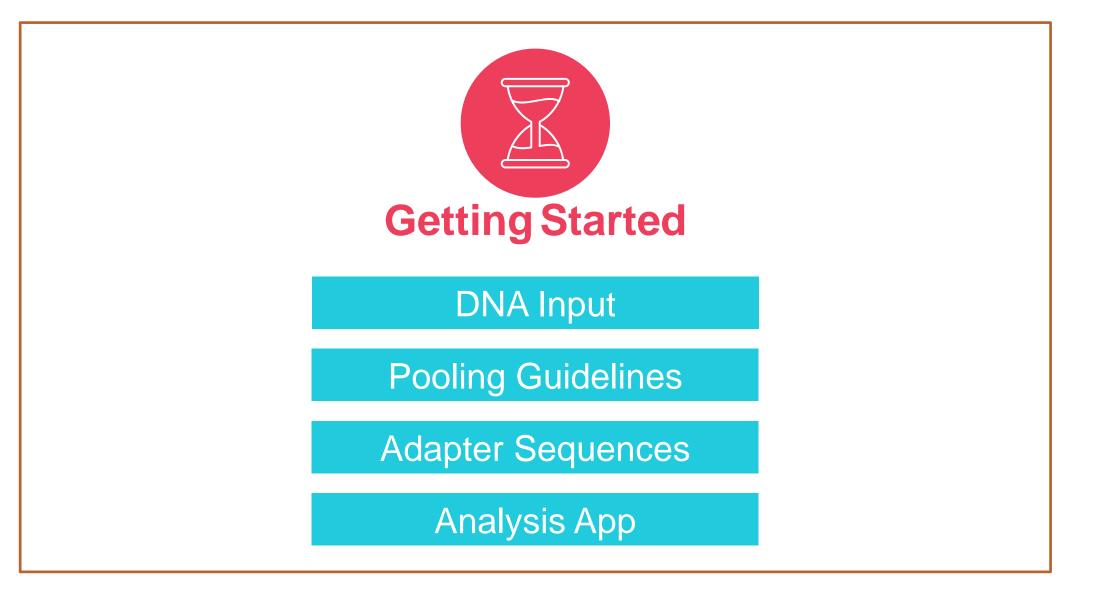

## **STAKEHOLDER INPUT**

- Are the buckets right?
  - Is the content distributed correctly?
  - Do we need more buckets? Fewer?
- Is the navigation intuitive?
  - Can you easily get to the content you need?
  - Is searchability addressed?
- What's on your wishlist?

#### FEATURE REQUESTS FROM STAKEHOLDERS

| Request                           | Implementation                                                           |              |
|-----------------------------------|--------------------------------------------------------------------------|--------------|
| Version awareness                 | Version by HTML page                                                     | $\checkmark$ |
| Show differences between versions | Future implementation                                                    | ×            |
| Notification of upcoming updates  | Future implementation                                                    | ×            |
| Time and date stamps              | Release info in footer of each page<br>Print to PDF date and time stamps | ~            |
| Editable content                  | Future implementation                                                    | X            |
| Links, links, and more links      | Disciplined linking across projects                                      | $\checkmark$ |

## **USABILITY TESTING**

- Dedicated human factors researcher
- Iteratively tested the various components
  - Card sort to test categories and subtopics
  - Interactive wireframes to test landing page designs
  - Content on a page (drop-downs, expandables, popups, subheads)
  - Look and feel elements (breadcrumbs, right navigation)
- Finally tested the whole thing

## **EXAMPLE QUESTIONS FOR UX**

- Do drop-downs declutter or impede Ctrl + F?
  - Does a Expand/Collapse All button solve this problem?
- Is the inline placement of terms and acronyms annoying?
- Is the content where you expect to find it?
  - If your instrument leaked, would you know where to find help?
- Do you know you can expand the graphics?
- Are numbered headings helpful?

# **OVERALL TEST RESULTS**

- Very little contradictory feedback
- Intuitive grasp of concept, task, and reference
- Agreement on key content issues
  - How we label kit, consumables, and equipment topics
  - How we group critical concepts like pooling and index sequences
  - How we explain data output

#### FEATURE REQUESTS FROM UX TESTING

| Request                    | Implementation                                                     |              |
|----------------------------|--------------------------------------------------------------------|--------------|
| PDFs                       | UI button to print by mini TOC                                     | $\checkmark$ |
| Improved definitions       | Glossaries                                                         | $\checkmark$ |
| Site map and tooltips      | Improve topic structure instead                                    | ×            |
| Targeted keyword searches  | Synonyms, index keywords, topic descriptions, descriptive headings | $\checkmark$ |
| Offline version            | Print to PDF (near-term solution)                                  | ×            |
| Inline tips and techniques | Styles for this information                                        | $\checkmark$ |

## **PUTTING THE PIECES TOGETHER**

- Integrate all the feedback into something logical
- Supplement testing and input with metrics
- Set up projects and processes to scale and flex
- Use more snippets
- Honor the architecture

#### **ADD TERMS**

- Glossary files
  - One to define acronyms
  - One to define bioinformatics and SBS terms
  - SME-reviewed for technical accuracy
- Synonyms file
  - Reviewed Google search terms
  - Solicited writers' input
  - Brand terms vs. customer terms

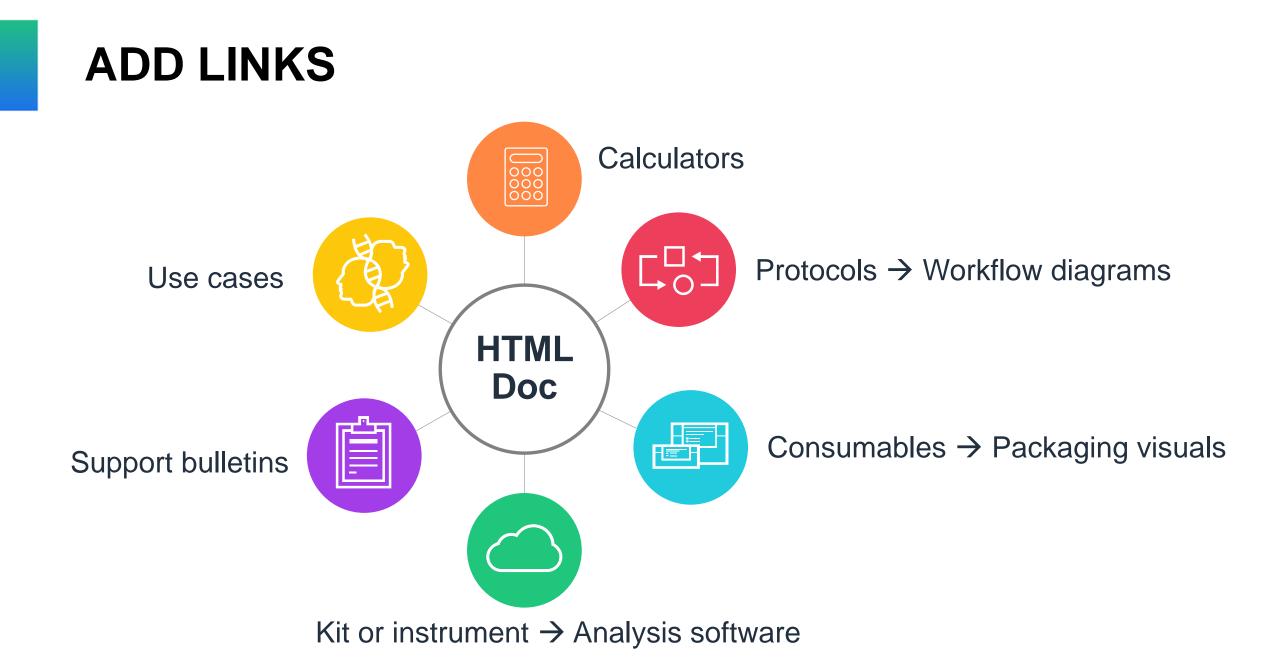

# ACKNOWLEDGEMENTS

- Barbara Watson
- Henri Kester
- Janeen Neely
- Stefanie Henke
- Suzy Hosie
- Russel Tingley

# Thank You!

Jason Ross, Senior Science Marketing Writer, jross1@illumina.com Chelsea Santos, Content Architect, csantos2@illumina.com

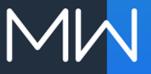